## МИНОБРНАУКИ РОССИИ

Федеральное государственное бюджетное образовательное учреждение

высшего образования

«Костромской государственный университет»

(КГУ)

# УТВЕРЖДАЮ

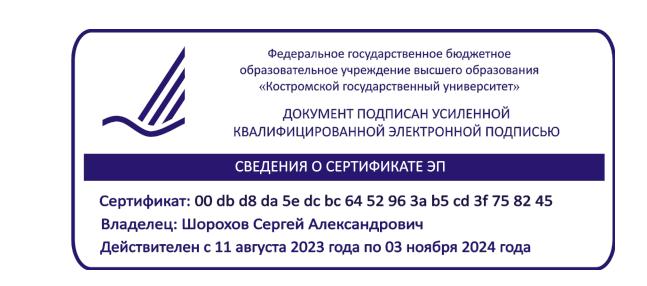

## РАБОЧАЯ ПРОГРАММА ДИСЦИПЛИНЫ

## **ТЕХНОЛОГИЧЕСКОЕ ПРЕДПРИНИМАТЕЛЬСТВО**

Направление подготовки: **29.04.04 Технология художественной обработки материалов**

Направленность:

**Технологические приемы дизайн-визуализации ювелирно-художественных изделий**

Квалификация выпускника: **магистр**

**Кострома 2019**

Рабочая программа дисциплины «Технологическое предпринимательство» разработана в соответствии с Федеральным государственным образовательным стандартом высшего образования по направлению подготовки 29.04.04 Технология художественной обработки материалов, Приказ Минобрнауки России от 22.09.2017 г. № 969.

Разработал: Шорохов С.А., зав. кафедрой Технологии художественной обработки материалов, художественного проектирования искусств и технического сервиса, к.т.н., доцент

Рецензент: Безденежных А.Г., доцент кафедры Технологии художественной обработки материалов, художественного проектирования искусств и технического сервиса, к.т.н., доцент

#### УТВЕРЖДЕНА:

Заведующий кафедрой Технологии художественной обработки материалов, художественного проектирования, искусств и технического сервиса

Шорохов С.А., к.т.н., доцент

Протокол заседания кафедры № 10 от 17.05.2019 г.

#### ПРОГРАММА ПЕРЕУТВЕРЖДЕНА:

На заседании кафедры Технологии художественной обработки материалов, художественного проектирования, искусств и технического сервиса

Протокол заседания кафедры № 9 от 23.04.2020 г.

#### ПРОГРАММА ПЕРЕУТВЕРЖДЕНА:

На заседании кафедры Технологии художественной обработки материалов, художественного проектирования, искусств и технического сервиса

Протокол заседания кафедры № 7 от 10.03.2021 г.

#### ПРОГРАММА ПЕРЕУТВЕРЖДЕНА:

На заседании кафедры Технологии художественной обработки материалов, художественного проектирования, искусств и технического сервиса

Протокол заседания кафедры № 10 от 10.06.2022 г.

#### ПРОГРАММА ПЕРЕУТВЕРЖДЕНА:

На заседании кафедры Технологии художественной обработки материалов, художественного проектирования, искусств и технического сервиса

Протокол заседания кафедры № 9 от 31.05.2023 г.

### **1. Цели и задачи освоения дисциплины**

#### **Цель дисциплины:**

Формирование знаний в области создание нового бизнеса, в основу устойчивого конкурентного преимущества которого положена инновационная высокотехнологичная (наукоёмкая) идея для производства ювелирных и художественных изделий с целью достижения требуемых конкурентоспособных эстетических и эксплуатационных характеристик готовой продукции.

#### **Задачи дисциплины:**

– научить методам и средствам планирования, организации, проведения и внедрения научных исследований и опытно-конструкторских разработок;

– развитие умений и навыков внедрения инновационных высокотехнологичных (наукоёмких) идей для организации выпуска конкурентоспособной продукции;

– применять современные методы проектного маркетинга ювелирно-художественных производств;

– научить, используя современные материалы и новые методы проектирования, принимать оригинальные технические и художественные решения, для реализации современного дизайна и осуществлять выпуск функционально полезных и эстетически ценных изделий;

– научить решать задачи аналитического характера и формировать программы проведения исследований в новых направлениях;

– научить организовывать производства материалов и изделий из них, с использованием информационных технологий.

### **2. Перечень планируемых результатов обучения по дисциплине**

В результате освоения дисциплины обучающийся должен:

#### **освоить компетенции:**

**ПК-1** – Способен определить направление и организовать проведение новых научных исследований и разработок в области дизайна и производства художественнопромышленных изделий из материалов разных классов.

*ИД-1ПК-1* – знает отечественную и международную нормативную базу в соответствующей области знаний;

*ИД-2ПК-1* – знает научную проблематику соответствующей области знаний;

*ИД-3ПК-1* – знает методы и средства планирования, организации, проведения и внедрения научных исследований и опытно-конструкторских разработок;

*ИД-5ПК-1* – умеет применять методы и средства планирования, организации, проведения и внедрения научных исследований и опытно-конструкторских разработок;

*ИД-7ПК-1* – владеет навыками формирования программы проведения исследований в новых направлениях;

*ИД-8ПК-1* – владеет навыками решение задач аналитического характера формирования программ проведения исследований в новых направлениях.

**ПК-9** – Проектный маркетинг ювелирно-художественных производств.

*ИД-1ПК-9* –знает основы проектного маркетинга;

*ИД-2ПК-9* – знает отечественный и зарубежный передовой опыт реализации инструментов и методик в области проектного маркетинга;

*ИД-3ПК-9* – знает основы организации труда и управления;

*ИД-4ПК-9* – знает основы экономики, порядок заключения и исполнения договоров и контрактов;

*ИД-5ПК-9* – знает основы систем автоматизированного проектирования и прототипирования;

*ИД-6ПК-9* – знает основы проектного маркетинга с учетом особенностей ювелирнохудожественных производств;

*ИД-7ПК-9* – может составлять технические задания на проектирование

художественно-промышленных изделий и согласовывать их с заказчиками;

*ИД-8ПК-9* – может осуществлять разработки художественно-конструкторских предложений;

*ИД-9ПК-9* – может эффективно использовать маркетинг как современный инструмент повышения конкурентоспособности выпускаемой продукции;

*ИД-10ПК-9* – может осуществлять организацию и планирование работ с информацией;

*ИД-11ПК-9* – может использовать все необходимые инструменты и методики проектного маркетинга для ювелирно-художественных производств;

*ИД-12ПК-9* – может осуществлять координирование деятельности структурных подразделений, обеспечивать использование в их деятельности достижений отечественной и зарубежной науки и техники, патентных и научно-информационных материалов, вычислительной и организационной техники и прогрессивных методов выполнения работ, соответствия разрабатываемых проектов техническим заданиям, стандартам и другим нормативам, а также согласования технической документации с соисполнителями, заказчиками и субподрядными организациями.

#### **Знать:**

– отечественную и международную нормативную базу в соответствующей области знаний;

– научную проблематику соответствующей области знаний;

– методы и средства планирования, организации, проведения и внедрения научных исследований и опытно-конструкторских разработок;

– основы проектного маркетинга

– знает отечественный и зарубежный передовой опыт реализации инструментов и методик в области проектного маркетинга;

– основы организации труда и управления;

– основы экономики, порядок заключения и исполнения договоров и контрактов;

– основы систем автоматизированного проектирования и прототипирования;

– основы проектного маркетинга с учетом особенностей ювелирно-художественных производств.

#### **Уметь:**

– применять методы и средства планирования, организации, проведения и внедрения научных исследований и опытно-конструкторских разработок;

– формировать программы проведения исследований в новых направлениях;

– решать задачи аналитического характера формирования программ проведения исследований в новых направлениях;

– составлять технические задания на проектирование художественно-промышленных изделий и согласовании их с заказчиками;

– осуществлять разработки художественно-конструкторских предложений;

– эффективно использовать маркетинг как современный инструмент повышения конкурентоспособности выпускаемой продукции;

– осуществлять организацию и планирование работ с информацией;

– использовать все необходимые инструменты и методики проектного маркетинга для ювелирно-художественных производств;

– осуществлять координирование деятельности структурных подразделений;

– обеспечивать использования в их деятельности достижений отечественной и зарубежной науки и техники, патентных и научно-информационных материалов, вычислительной и организационной техники и прогрессивных методов выполнения работ, соответствия разрабатываемых проектов техническим заданиям, стандартам и другим нормативам, а также согласования технической документации с соисполнителями, заказчиками и субподрядными организациями.

#### **Владеть:**

– навыками применять методы и средства планирования, организации, проведения и внедрения научных исследований и опытно-конструкторских разработок;

– навыками формирования программы проведения исследований в новых направлениях;

– навыками решение задач аналитического характера формирования программ проведения исследований в новых направлениях;

– навыками составлять технические задания на проектирование художественнопромышленных изделий и согласовании их с заказчиками;

– навыками осуществлять разработки художественно- конструкторских предложений;

– навыками эффективно использовать маркетинг как современный инструмент повышения конкурентоспособности выпускаемой продукции;

– навыками осуществлять организацию и планирование работ с информацией;

– использовать все необходимые инструменты и методики проектного маркетинга для ювелирно-художественных производств;

– навыками осуществлять координирование деятельности структурных подразделений;

– навыками обеспечивать использования в их деятельности достижений отечественной и зарубежной науки и техники, патентных и научно-информационных материалов, вычислительной и организационной техники и прогрессивных методов выполнения работ, соответствия разрабатываемых проектов техническим заданиям, стандартам и другим нормативам, а также согласования технической документации с соисполнителями, заказчиками и субподрядными организациями.

### **3. Место дисциплины в структуре ОП ВО**

Дисциплина относится к части, формируемой участниками образовательных отношений, Блока 1. Дисциплины (модули) учебного плана. Изучается в 4 семестре.

Изучение дисциплины основывается на следующих, ранее изученных дисциплинах: «Статистические методы обработки экспериментальных данных», «Технологическая документация на изготовление художественно-промышленных объектов», «Новые технологии декорирования и модифицирования поверхности художественно-промышленных объектов», «Художественное программирование».

Данная дисциплина необходима для успешного освоения дисциплин/практик: «Цифровые технологии для ювелирно-художественных изделий», Производственная практика: Научно-исследовательская работа, а также для выполнения выпускной квалификационной работы.

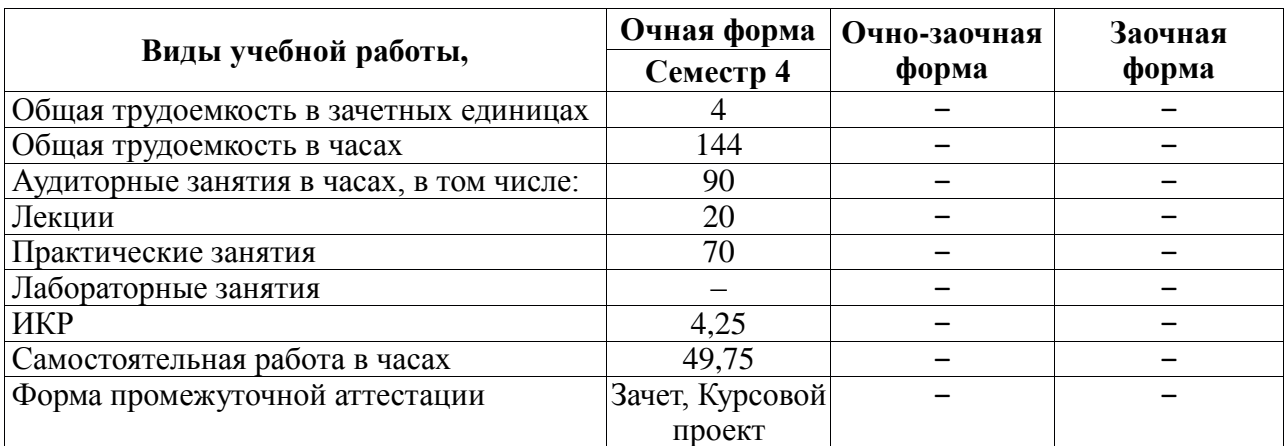

### **4. Объем дисциплины (модуля)**

## **4.1. Объем дисциплины в зачетных единицах с указанием академических (астрономических) часов и виды учебной работы**

| Виды учебных занятий | Очная<br>форма | Очно-заочная<br>форма | Заочная<br>форма |
|----------------------|----------------|-----------------------|------------------|
| Лекции               | 20             |                       |                  |
| Практические занятия | 70             |                       |                  |
| Лабораторные занятия |                |                       |                  |
| Консультации         |                |                       |                  |
| Зачет/зачеты         | 0,25           |                       |                  |
| Экзамен/экзамены     |                |                       |                  |
| Курсовые работы      |                |                       |                  |
| Курсовые проекты     |                |                       |                  |
| Всего                | 94,25          |                       |                  |

**4.2. Объем контактной работы на 1 обучающегося**

## **5. Содержание дисциплины (модуля), структурированное по темам (разделам), с указанием количества часов и видов занятий**

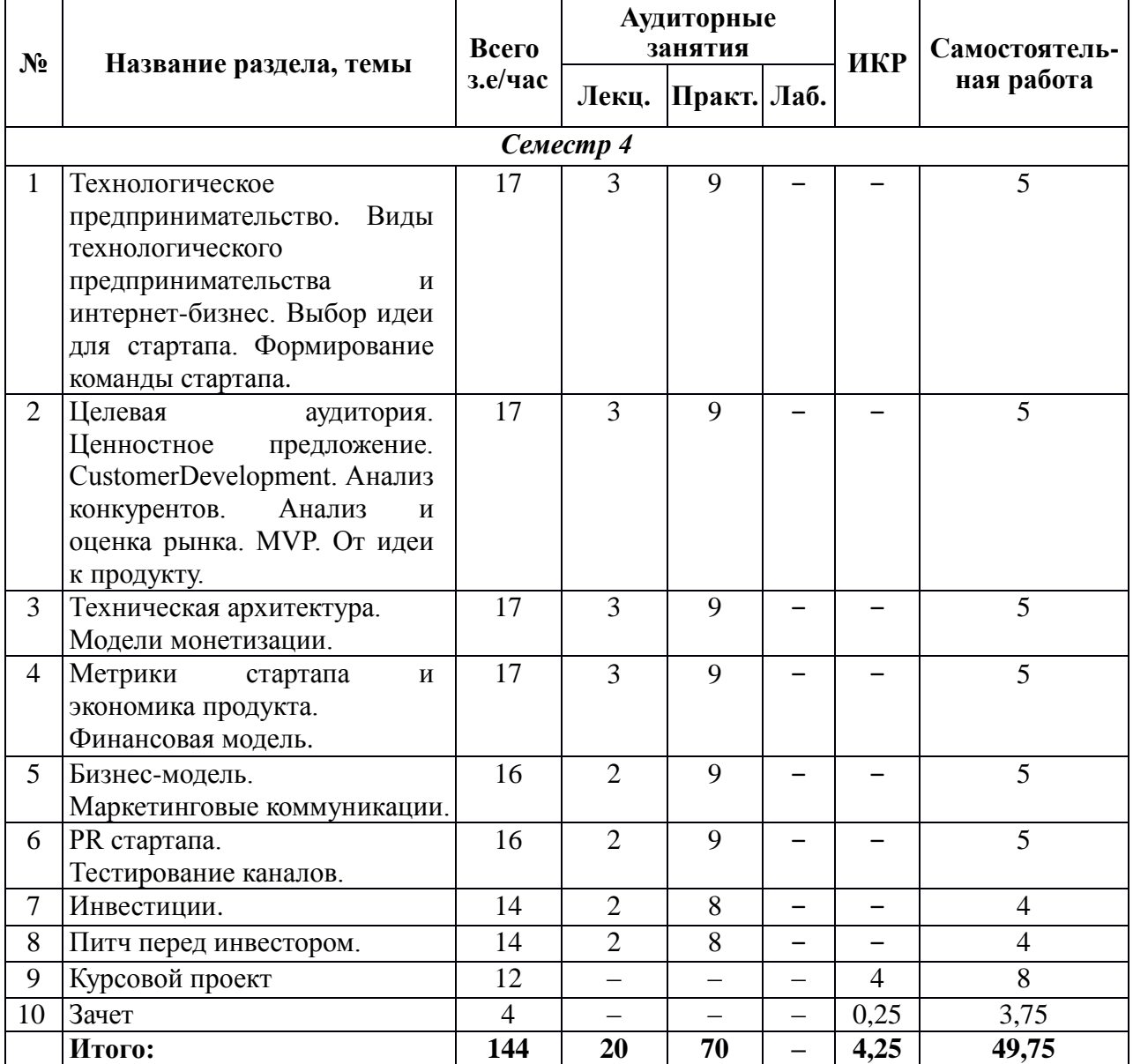

## **5.1. Тематический план учебной дисциплины**

#### **5.2. Содержание:**

### **Тема 1. Технологическое предпринимательство. Виды технологического предпринимательства и интернет-бизнес. Выбор идеи для стартапа. Формирование команды стартапа.**

Шахматная доска вашей карьеры. Плюсы и минусы: не ITкомпании, дистрибьюторы, интеграторы, аутсорсеры, разработчики, фрилансеры, стартапы. Стартап – лучший способ подготовиться к новому будущему. Истории успеха сегодняшнего дня. Как устроена карьерная лестница? Путь стартапа? Что такое стартап? Как стартап ускоряет карьерный рост. Шаги по созданию стартапа. Представление стартапа. Виды технологического предпринимательства. Процесс создания продукта. Идея. Типы новых продуктов. Правильное формирование бизнес-идеи. Оценка и выбор идей. Источники идей: анализ, проблемы рынка, выявление лакун, поиск свободной рыночной ниши, модификация существующих продуктов. Модификация существующих продуктов: улучшение, расширение, специализация. Формирование команды стартапа и распределение ролей в ней. Принципы сбора команды. Мотивация. Этапы развития команды. Стадии развития компании.

#### **Тема 2. Целевая аудитория. Ценностное предложение. CustomerDevelopment. Анализ конкурентов. Анализ и оценка рынка. MVP. От идеи к продукту.**

Целевая аудитория проекта и сегментация рынка. Портрет потребителя. Структура портрета потребителя. Потребители на высокотехнологичных рынках. Сегменты на рынке высоких технологий. Сегменты на B2B рынке. Ценностное предложение. Понятие ценностного предложения. Формирование ценностного предложения. Поиск болей, заменяемых работ и выгод вашего потребителя. Мониторинг (оценка) ценности. Customer Development. Поиск и изучение клиентов. Тестирование каналов.Lean Canvas. Проблемное интервью. Структура проблемного интервью. Решенческое интервью. Анализ конкурентов. Конкурентные преимущества. Наиболее важные вопросы по конкуренции. Критерии конкурентных преимуществ. Ключевые компетенции. Устойчивость конкурентного преимущества. Конкуренты и потребители. Анализ конкурентов. Позиционирование. Размер рынка. Подсчет рынка сверху и снизу. Что такое MVP. Путь стартапа. Версии MVP. Отличия MVP от технологического прототипа. Процесс создания MVP. Типы MVP.

#### **Тема № 3. Техническая архитектура. Модели монетизации.**

Концепция трех экранов. Как устроены информационные системы: клиенты и облако. Мобильные и облачные технологии. Типовая архитектура информационной системы. Технологии разработки мобильных приложений. Case-study, примеры некоторых удачных проектов. Варианты развертывания облачных систем. Технологическая платформа Microsoft: преимущества и недостатки. Выбор моделей монетизации: вопросы о компании, рекламные модели, виды моделей монетизации. Выбор модели монетизации. Ключевые модели монетизации: подписка, микротразакции, рекламная модель, модель генерирования продаж. Тестирование выбранных моделей.

#### **Тема № 4. Метрики стартапа и экономика продукта.**

Финансовая модель. Tractionpath и целеполагание. Пример модели монетизации. Воронка сайта. Простота устройства продукта. Наглядное моделирование. Первые 3 вопроса к вашему продукту. Постановка целей. Что влияет на достижение цели? Повторные продажи. Связь метрик продукта и экономики. Метрики экономики. Продуктовые метрики. Алгоритм нахождения проблем в бизнесе. Финансовая модель стартапа. Прогнозирование денежных потоков. Норма прибыли. Внутренняя доходность. Кратность возврата инвестиций. Построение финансовой модели. Внутренние и внешние ограничения для роста. Расходы на персонал. Налоги на прибыль. Амортизация. Оборотный капитал. NetWorkingCapital.CAPEX. Оценка проекта на базе получившихся финансовых потоков.

#### **Тема № 5. Бизнес-модель. Маркетинговые коммуникации.**

Что такое стартап? Стандартный путь стартапа. Причины провала стартапов. СтартапVS большая компания. Бизнес-модель и карта бизнес-модели. Learnstartupи тестирование гипотез. Идеальная модель роста стартапа. Воронка бизнеса. Этапы воронки маркетинга и продаж. Дополнительные этапы. Рекламные каналы. Площадки конвертации. Каналы коммуникации с клиентами. Статистика и показатели.

#### **Тема № 6. PR стартапа. Тестирование каналов.**

Нужен ли PR стартапу? На какие вопросы следует ответить для этого. PR вчера и сегодня. Типы контента. Каналы коммуникации. Типы СМИ. Рейтинги цитируемости. СМИ и социальные сети. Размеры социальных сетей. Масштабирование бизнеса. Трекшн карта. Канал продаж. Ценностное предложение для канала. Привлечение пользователей из канала. Инструмент продаж и продукт. Статистически значимый поток продаж. Сходимость экономики. Сходимость на масштабе. Узкое место. Алгоритм поиска узких мест. Воронка продаж. Продуктовая воронка. Воронка B2B. Запуск воронки. HADI-цикл. Дерево гипотез. Недельный цикл улучшения бизнеса.

#### **Тема № 7. Инвестиции.**

Венчурные инвестиции. Источники инвестиций. Деньги в России/зарубежом. Экономика венчурных инвестиций. Краудфандинг. Виды инвесторов. Требования фондов. Что надо помнить выбирая инвестора?

### **Тема № 8. Питч перед инвестором.**

Инвестиционная презентация. План хорошей инвестиционной презентации. Продукт и технология. Рынок. Команда. План развития проекта..

## **6. Методические материалы для обучающихся по освоению дисциплины 6.1. Самостоятельная работа обучающихся по дисциплине (модулю)**

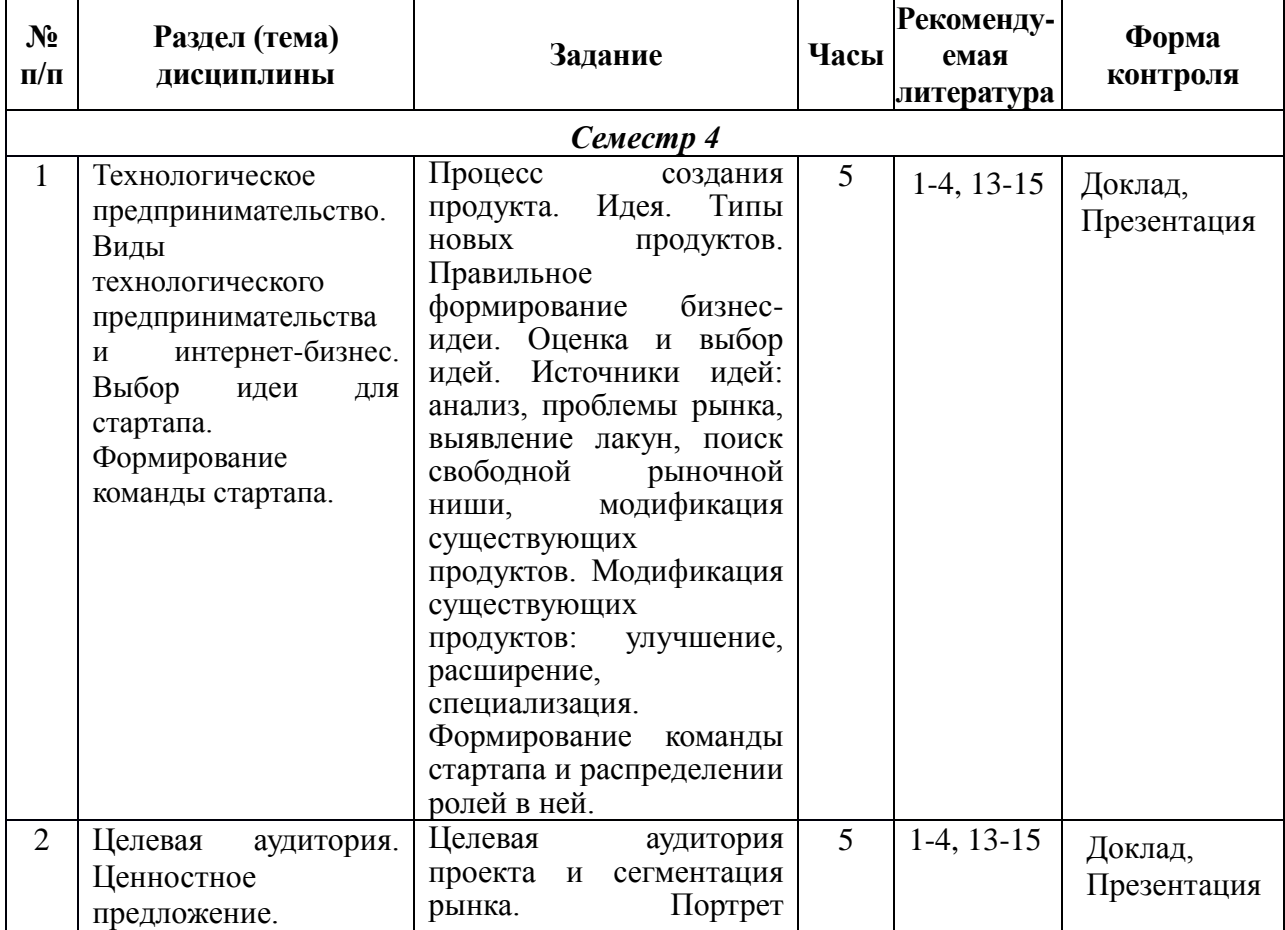

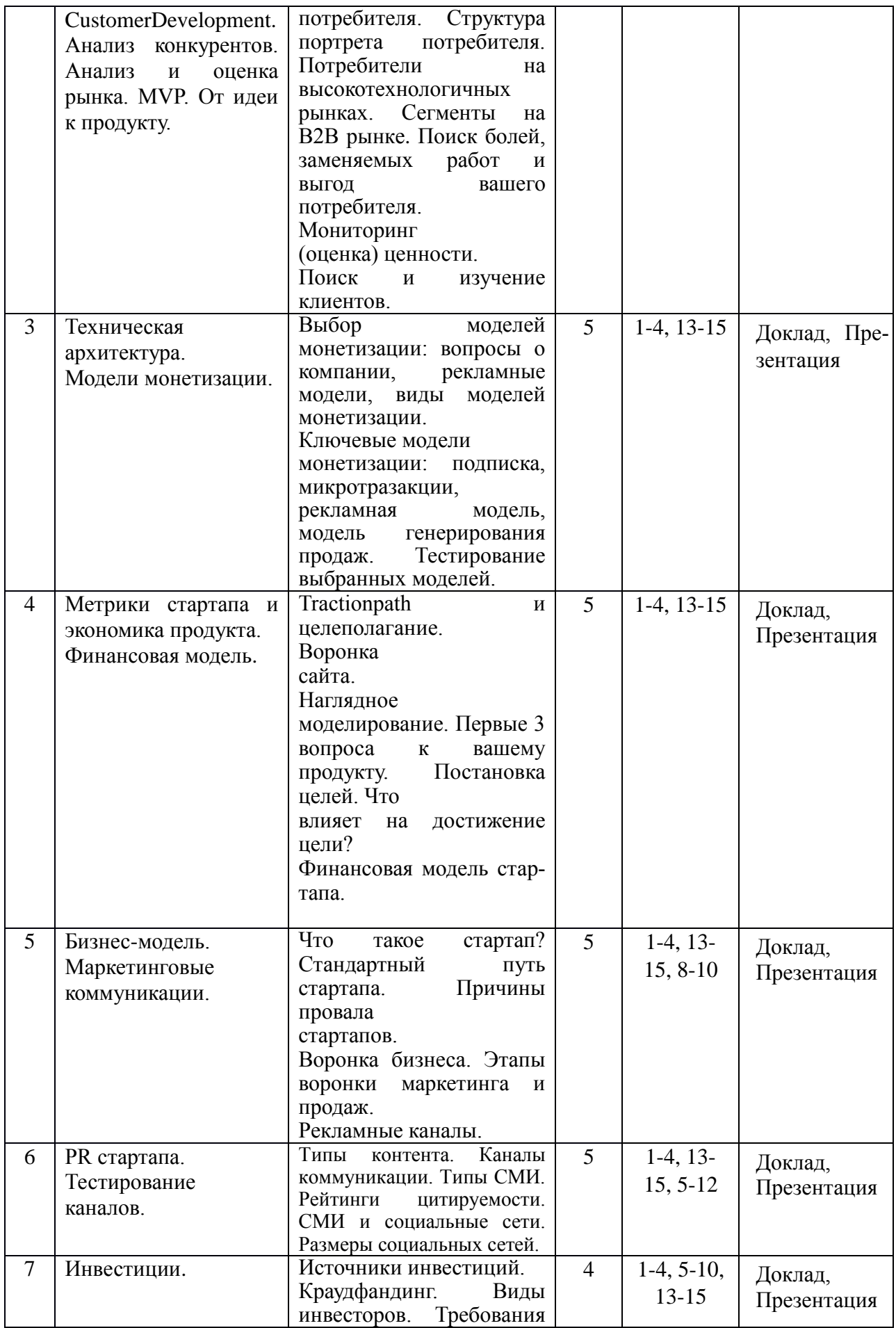

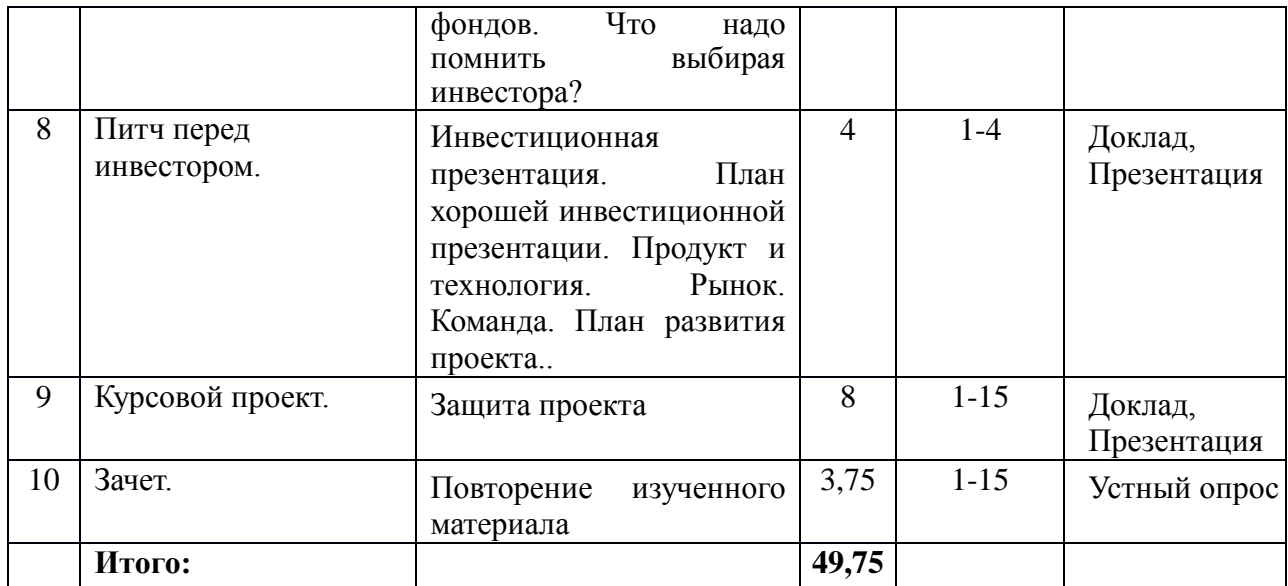

### **6.2. Методические рекомендации студентам, изучающим дисциплину**

Магистранту настоятельно рекомендуется посещать занятия ввиду ограниченного количества литературы по данной тематике, постоянного обновления и большого объема наглядного и демонстрационного материала. Самостоятельная работа студента складывается из изучения материалов практических занятий и рекомендуемой литературы, подготовке по вопросам и заданиям, выданным преподавателем. Систематическая подготовка к практическим занятиям – залог накопления глубоких знаний и освоения требуемых компетенций по дисциплине. За период обучения у магистранта должны сформироваться знания и навыки в области создание нового бизнеса, в основу устойчивого конкурентного преимущества которого положена инновационная высокотехнологичная (наукоёмкая) идея для производства ювелирных и художественных изделий с целью достижения требуемых конкурентоспособных эстетических и эксплуатационных характеристик готовой продукции. За время обучения студенту необходимо изучить условные сокращения и обозначения, структуру и содержание ГОСТ, других НТД на материалы и методы испытаний.

Защита по итогам практического занятия проводится по результатам доклада и презентации. Обучающимся рекомендуется выполнять практические задания с учетом тематики магистерской диссертации. Все предложения по внедрению методов, подходов и технологий должны сопровождаться анализом возможности реализации в конкретной магистерской диссертации. В случае выполнения диссертационной работы многопрофильной проектной командой, допускается подготовка доклада проектной группой.

#### **6.3. Тематика и задания для практических занятий**

Практические занятия направлены на решение реальных производственных и исследовательских задач в рамках выполнения магистерской диссертации в следующих областях:

*1. Технологическое предпринимательство. Виды технологического предпринимательства и интернет-бизнес.* 

**Задание:** Выбор идеи для стартапа. Формирование команды стартапа. Распределение ролей в команде. Предоставить презентацию и сделать доклад.

*2. Целевая аудитория. Ценностное предложение. CustomerDevelopment. Анализ конкурентов. Анализ и оценка рынка. MVP. От идеи к продукту.*

**Задание:** Целевая аудитория проекта и сегментация рынка. Портрет потребителя. Структура портрета потребителя. Потребители на высокотехнологичных рынках. Сегменты на B2B рынке. Поиск болей, заменяемых работ и выгод вашего потребителя. Мониторинг (оценка) ценности. Поиск и изучение клиентов. Подготовить презентацию и доклад о методах управления свойствами материалов.

#### *3. Техническая архитектура. Модели монетизации*

**Задание:** Выбор моделей монетизации: вопросы о компании, рекламные модели, виды моделей монетизации. Тестирование выбранных моделей. Предоставить презентацию и сделать доклад.

#### *4. Метрики стартапа и экономика продукта. Финансовая модель.*

**Задание:** Tractionpath и целеполагание. Воронка сайта. Наглядное моделирование. Первые 3 вопроса к вашему продукту. Постановка целей. Что влияет на достижение цели? Финансовая модель стартапа. Предоставить презентацию и сделать доклад.

#### *5. Бизнес-модель. Маркетинговые коммуникации.*

**Задание:** Что такое стартап? Стандартный путь стартапа. Причины провала стартапов. Воронка бизнеса. Этапы воронки маркетинга и продаж. Рекламные каналы.

#### *6. PR стартапа. Тестирование каналов.*

*Задание:* Типы контента. Каналы коммуникации. Типы СМИ. Рейтинги цитируемости. СМИ и социальные сети. Размеры социальных сетей. Источники инвестиций. Краудфандинг. Виды инвесторов. Требования фондов. Предоставить презентацию и сделать доклад .

#### *7. Инвестиции.*

*Задание:* Источники инвестиций. Краудфандинг. Виды инвесторов. Требования фондов. Что надо помнить выбирая инвестора? Предоставить презентацию и сделать доклад

#### *8. Питч перед инвестором.*

*Задание:* Инвестиционная презентация. План хорошей инвестиционной презентации. Продукт и технология. Рынок. Команда. План развития проекта.

### **6.4. Методические рекомендации для выполнения курсовых проектов Тематика курсового проекта**

Выполнение курсового проекта является одним из основных видов самостоятельной работы студентов и направленно: на закрепление, углубление и обобщение знаний по изучаемым дисциплинам; развитие профессиональной подготовки; овладение методами научных и технологических исследований; формирование навыков решений творческих задач в ходе технологического исследования, проектирования по определенной теме.

В отдельных случаях, студенту предоставляется право предложить собственную тему курсового проекта с обоснованием целесообразности его разработки. Обучающимся рекомендуется выполнять курсовой проект с учетом тематики магистерской диссертации. Все предложения по внедрению методов, подходов и технологий должны сопровождаться анализом возможности реализации в конкретной магистерской диссертации. Допускается выполнение работы студенческой командой, при условии достаточной сложности исследований и разработок.

Для выполнения проекта, рекомендуется использовать актуальную информацию от производителей оборудования, специалистов ведущих предприятий внедряющих идеи цифрового производства.

Объем курсовой работы составляет не менее 30 страниц (без учета приложений). Стиль изложения материала должен быть научным.

План выполнения курсового проекта утверждается руководителем в установленные сроки. Структурными элементами курсовой работы являются титульный лист, содержание, введение, основная часть (2-3 главы), заключение (выводы и предложения), список использованных источников, приложения.

*Пример содержания курсового проекта* Содержание Введение Основная часть 1.

Теоретическая часть

- 2. Аналитическая часть
- 3. Практическая часть
- 4. Результаты и предложение решения.
- 5. Заключение
- 6. Список использованных источников
- 7. Приложения

Тематика курсового проекта устанавливается с учетом темы магистерской диссертации. Пример:

1. Создание предприятия по выпуску сувенирной/ювелирной/художественной продукции. (В основе могут быть применены оригинальные дизайнерские, организационные, технические решения, внедрение научных исследований и пр., обеспечивающие конкурентоспособность продукта на рынке. Рынок может рассматриваться как региональный, федеральный и зарубежный).

## **7. Перечень основной и дополнительной литературы, необходимой для освоения дисциплины (модуля)**

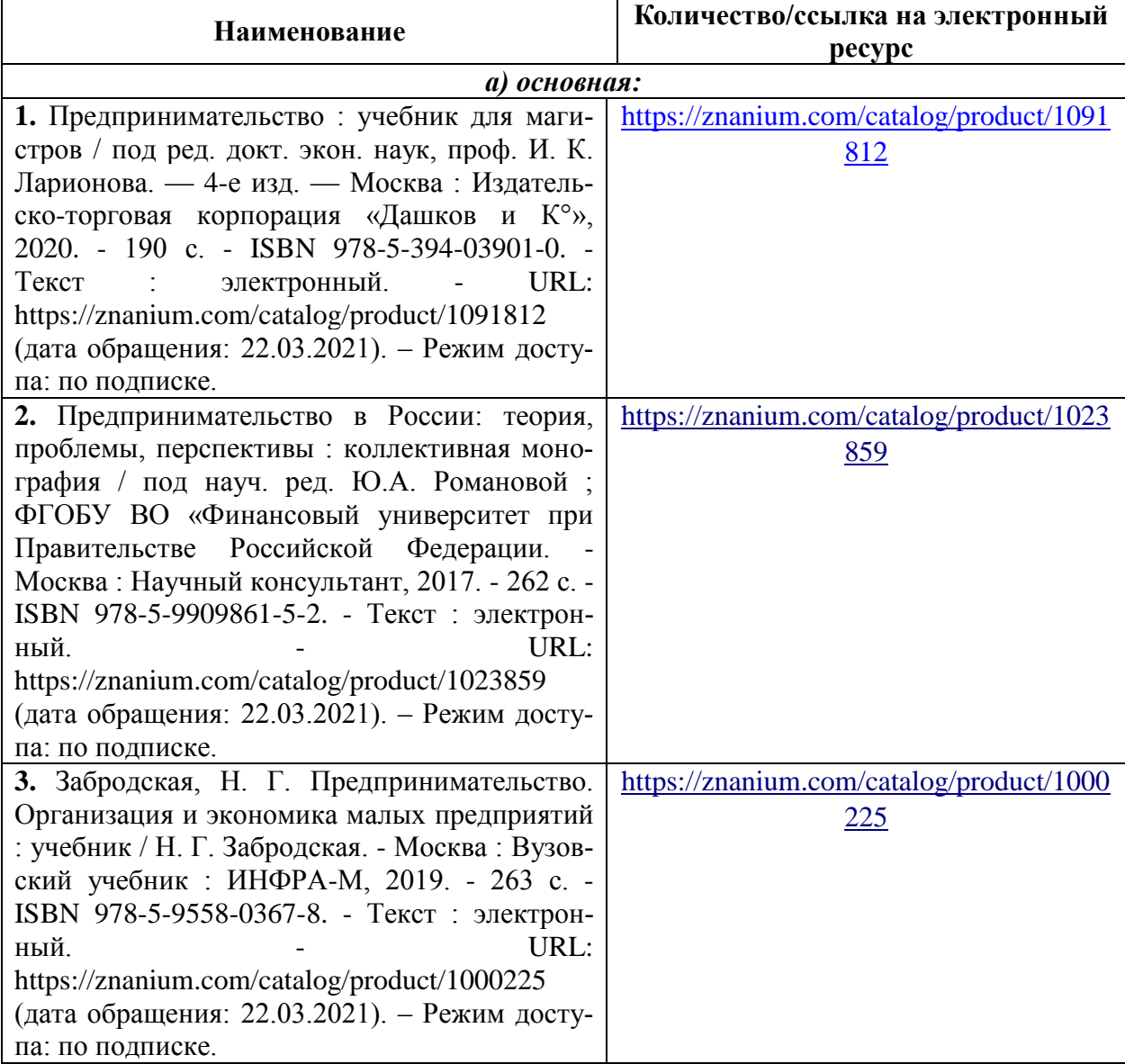

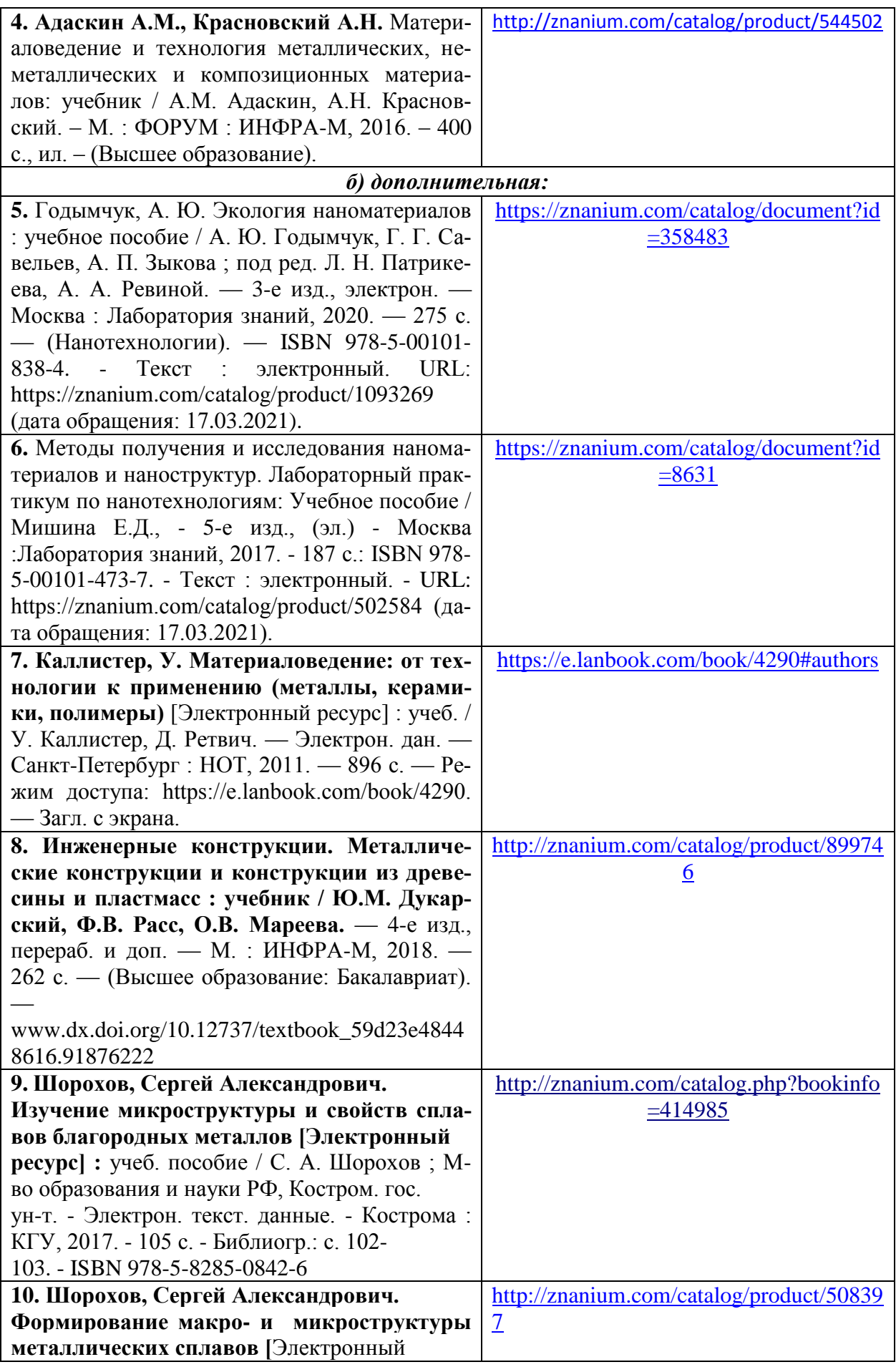

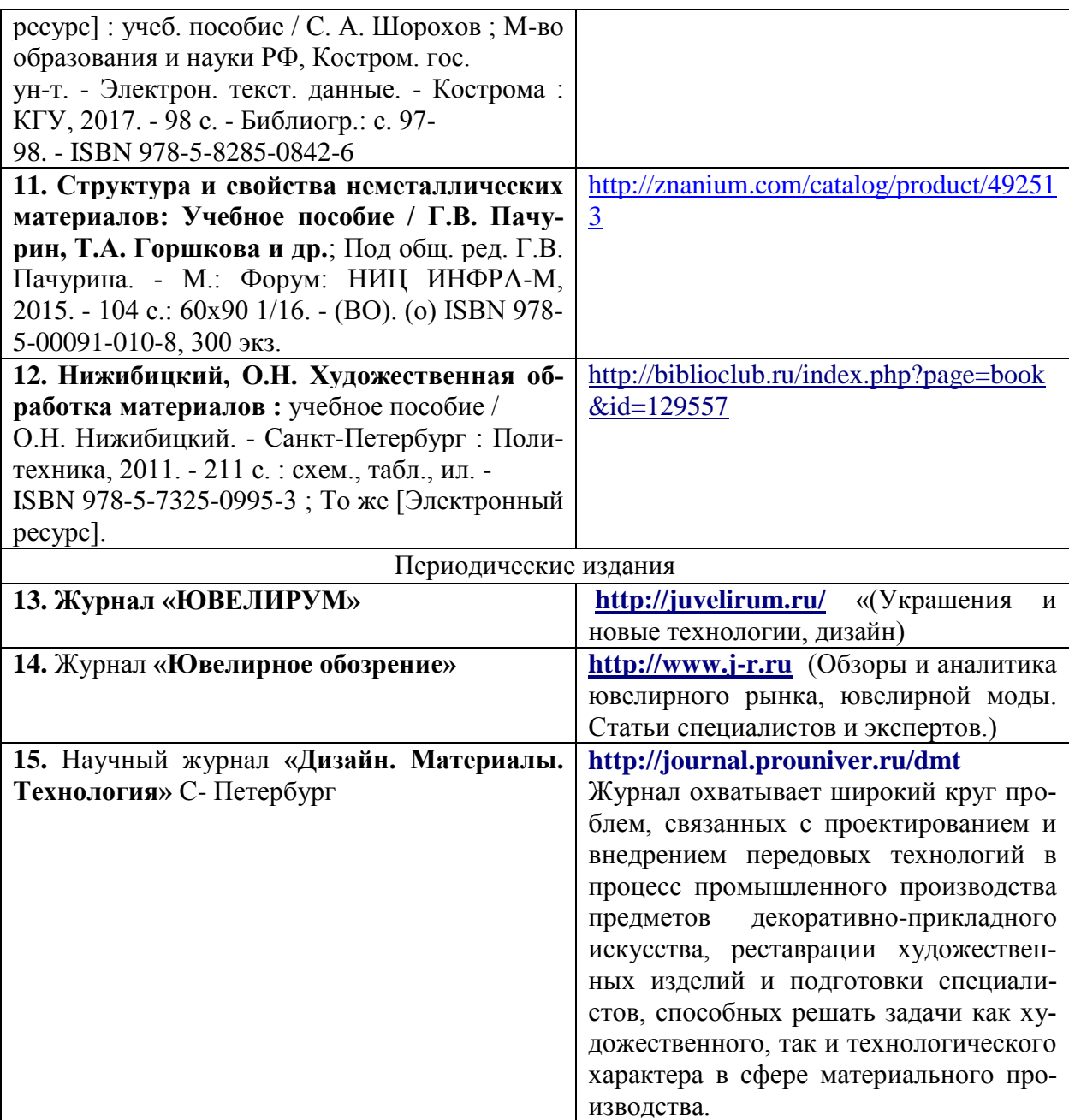

## **8. Перечень ресурсов информационно-телекоммуникационной сети «Интернет», необходимых для освоения дисциплины**

### *Информационно-образовательные ресурсы:*

- 1. Библиотека ГОСТов. Все ГОСТы, [Электронный ресурс], URL[:http://vsegost.com/](http://vsegost.com/)
- 2. Техническая библиотека:<http://techlibrary.ru/>
- 3. Техническая библиотека<http://www.materialscience.ru/>

### *Электронные библиотечные системы:*

- 1.ЭБС Университетская библиотека онлайн [http://biblioclub.ru](http://biblioclub.ru/)
- 2.ЭБС «Лань» [https://e.lanbook.com](https://e.lanbook.com/)
- 3. ЭБС «ZNANIUM.COM» [http://znanium.com](http://znanium.com/)

## **9. Описание материально-технической базы, необходимой для осуществления образовательного процесса по дисциплине**

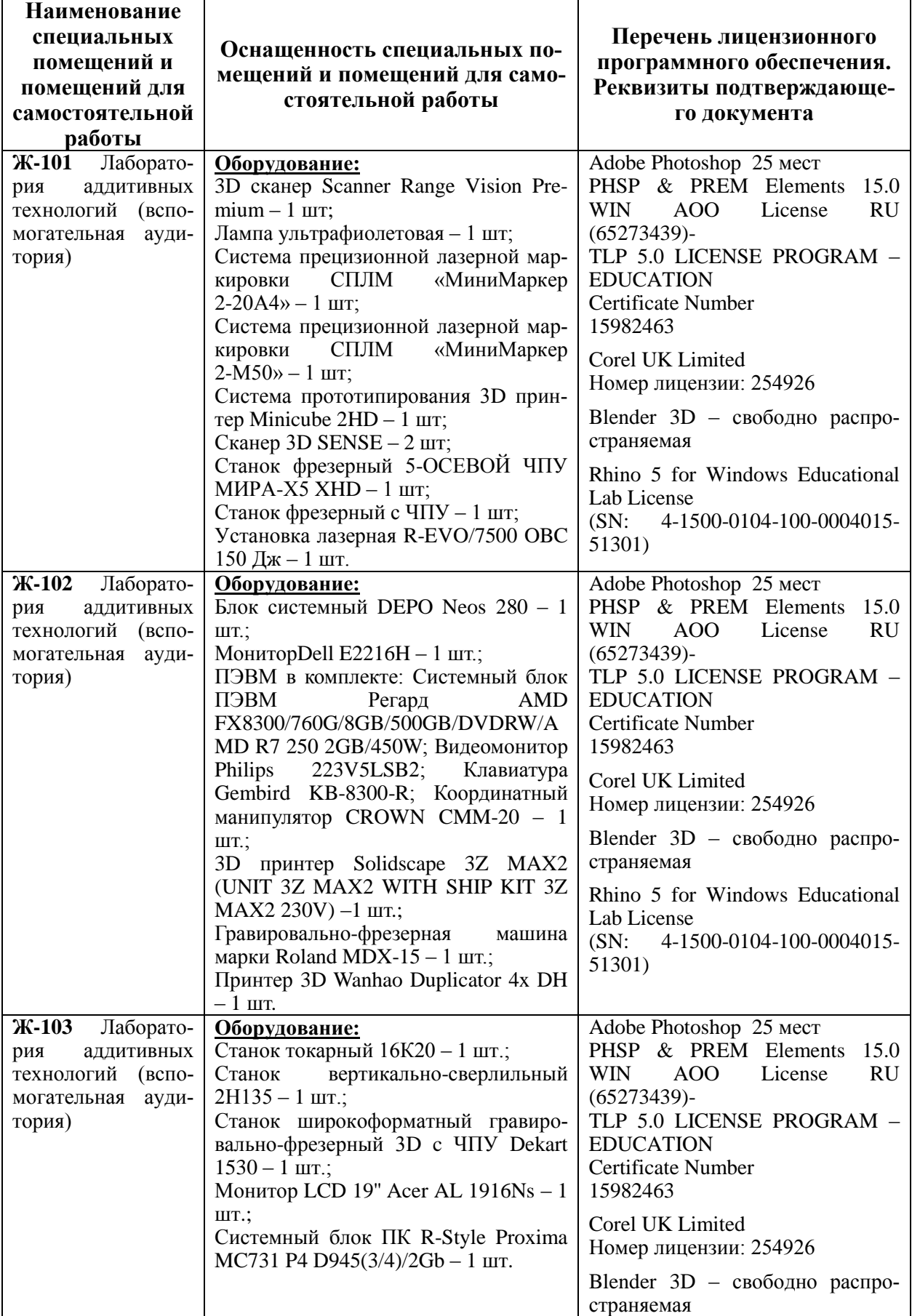

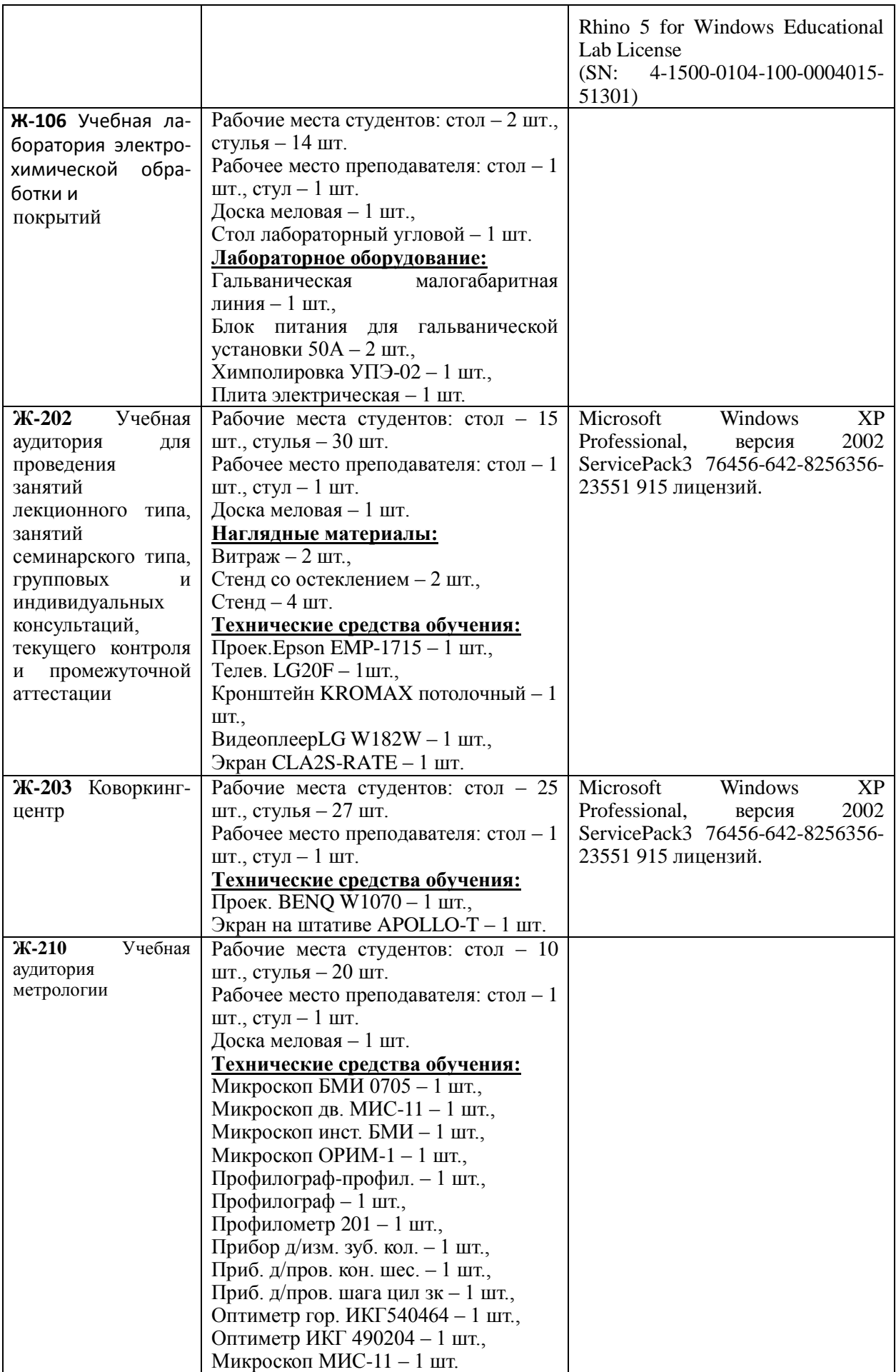

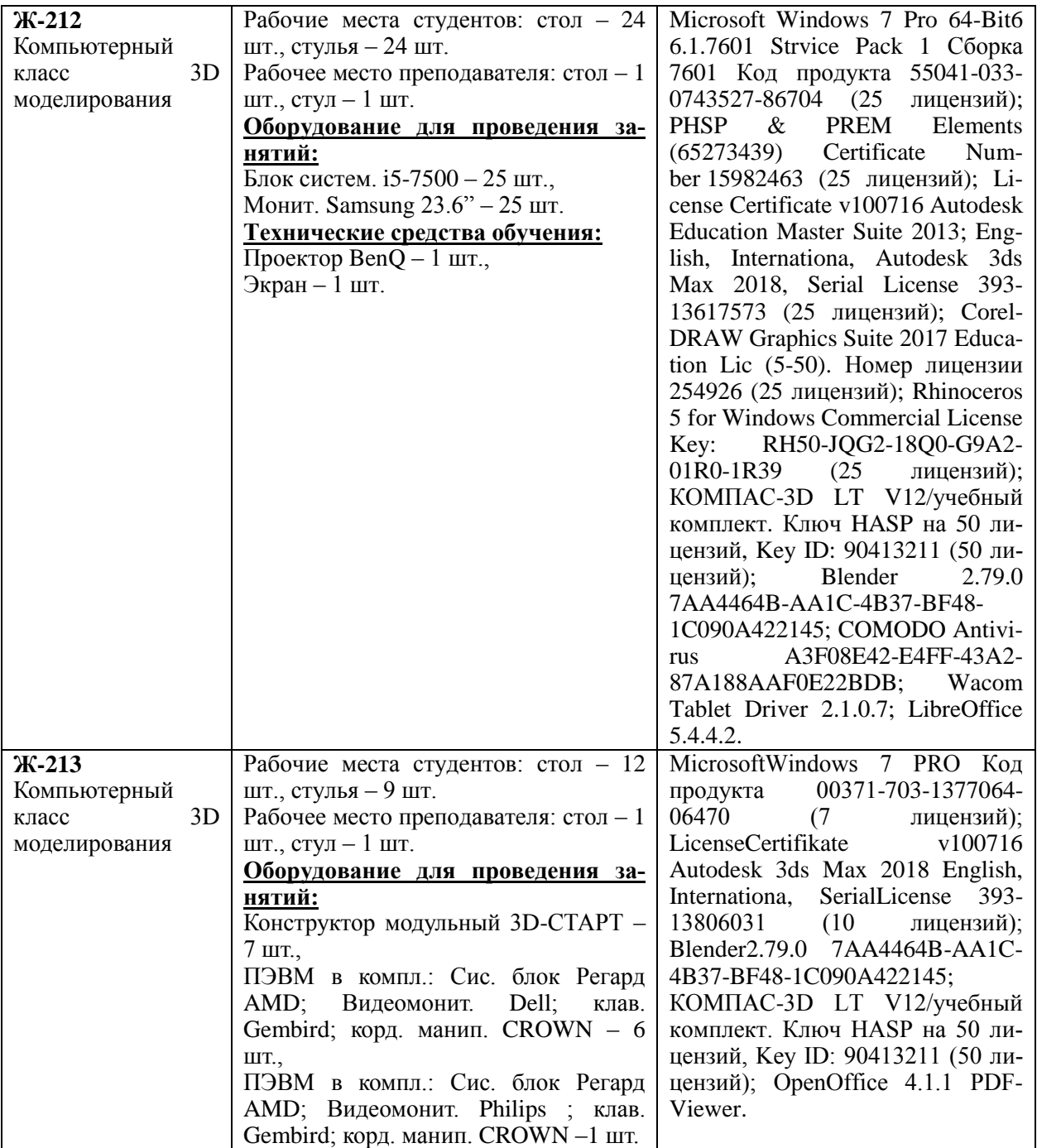